## **LOAD TEST REPORT**

DATE: 7/24/2014

TEST FROM: VIRGINIA

**Query URL:** http://sitesignal.wsynth.net/ **Started at:** Thu Jul 24 2014, 01:06:44 -04:00 **Finished at:** Thu Jul 24 2014, 01:06:44 -04:00

## **ANALYSIS**

This rush generated **57,776** successful hits in **60 seconds** and we transferred **561.03 MB** of data in and out of your app. The average hit rate of **963/second** translates to about **83,197,440** hits/day.

The average response time was 20 ms.

You've got bigger problems, though: **0.00%** of the users during this **rush** experienced timeouts or errors!

RESPONSE TIMES

FASTEST: 19 Ms

REGION: VIRGINIA

AVG. HITS: 963 /SEC

SLOWEST: 20 Ms

DURATION: 60 SECONDS

AVERAGE: 20 MS

LOAD: 1-2000 IISERS

561.03 MB

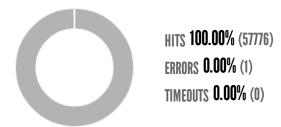

## HITS

This rush generated **57,776** successful hits. The number of hits includes all the responses listed below. For example, if you only want **HTTP 200 OK** responses to count as Hits, then you can specify **--status 200** in your rush.

| CODE | TYPE | DESCRIPTION | AMOUNT |
|------|------|-------------|--------|
| 200  | HTTP | OK          | 57776  |

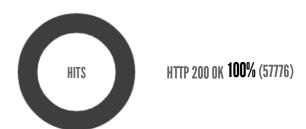

## **ERRORS**

The first error happened at **7.5 seconds** into the test when the number of concurrent users was at **247**. Errors are usually caused by resource exhaustion issues, like running out of file descriptors or the connection pool size being too small (for SQL databases).

| CODE | TYPE | DESCRIPTION        | AMOUNT |
|------|------|--------------------|--------|
| 23   | TCP  | Connection timeout | 1      |

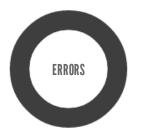

CONNECTION TIMEOUT 100% (1)

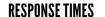

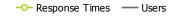

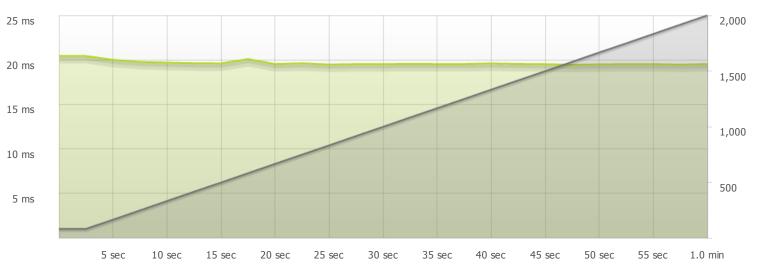

STEP 1
-O-Response Times

The max response time was: 20 ms @ 81 users

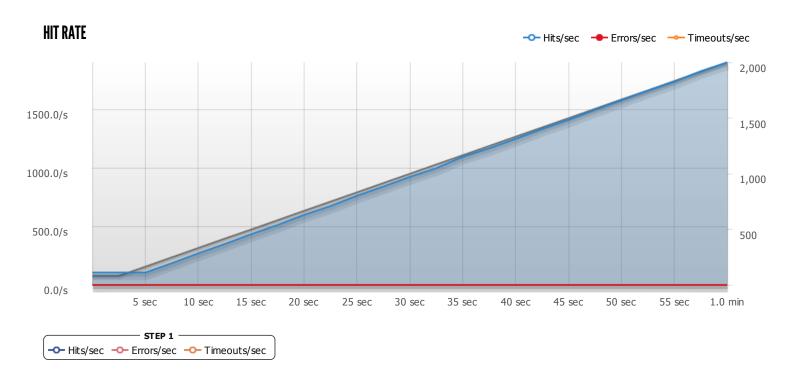

The max hit rate was: 1,902 hits per second